# epati

### HP LACP Yapılandırması

Ürün: Antikor v2 - Yeni Nesil Güvenlik Duvarı Yapılandırma Örnekleri

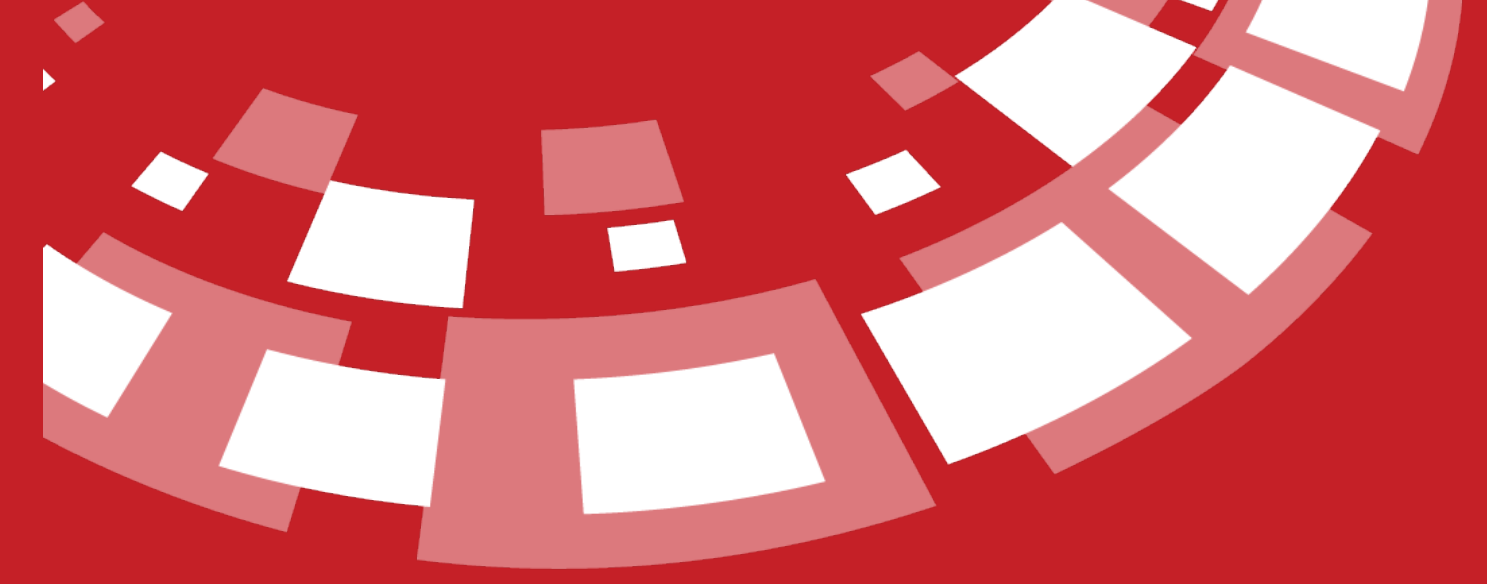

www.epati.com.tr

## epati **HP LACP Yapılandırması**

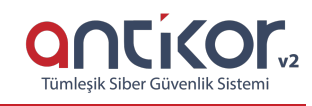

#### **Kısa Anlatım**

Antikor v2 ile HP Switch arasında LACP yapılandırması yapılacaktır. Antikor'un LAN bacağı için 2 adet 1GBit/sn hat yük dengelemeli ve yedekli olarak hizmet verecektir. Buradaki HP switch, backbone olarak görev yapmaktadır.

**Link Aggregation Control Protocol ( LACP ) :**LACP, iki switch arasında daha yüksek bant genişliği ve yedekli bağlantı sağlamak adına birden fazla up linkin eş zamanlı olarak çalışmasına imkan tanıyan bir protokoldür.

#### **Network Şeması**

#### **Konfigürasyon**

Adı

sanal

La Sanal Ethernet Türü

Link Birlestirme - LACP

Sanal Ethernet - Birleştirme - Yeni Kayıt Adı Otomatik üretilecektir Üye igb1  $\times$ igb3  $\times$ **Ethernetler Sanal Ethernet** Link Birlestirme - LACP Türü **Acıklama** LAN Bacağı İçin Hat Birleştirme Ø İptal **图 Kaydet** Sanal Ethernet - Birlestirme Sayfa Başı Kayıt Sayısı

lî Acıklama

LAN Bacağı İçin Hat Birleştirme

lî islemler **C** Düzenle **th** Sil

l Üye Ethernetler

igh1 igh3

**Üye Ethernet** alanına birleştirilecek ethernet bacakları girilir.

```
ProCurve# interface Bridge-Aggregation 1
ProCurve# quit
ProCurve# interface GigabitEthernet 1/0/1
ProCurve# port link-aggregation group 1
ProCurve# quit
ProCurve# interface GigabitEthernet 1/0/2
ProCurve# port link-aggregation group 1
ProCurve# quit
ProCurve# interface Bridge-Aggregation 1
ProCurve# port link-type trunk
ProCurve# quit
```
#### **Test Etme**

HP Switch tarafında LACP ayarlarını kontrol etmek içindisplay link-aggregation verbose komutu kullanılır.

```
Loadsharing Type: Shar -- Loadsharing, NonS -- Non-Loadsharing
Port Status: S -- Selected, U -- Unselected, I -- Individual
Flags: A -- LACP Activity, B -- LACP Timeout, C -- Aggregation,
D -- Synchronization, E -- Collecting, F -- Distributing,
G -- Defaulted, H -- Expired
Aggregate Interface: Bridge-Aggregation1
Aggregation Mode: Static
Loadsharing Type: Shar
Port Status Priority Oper-Key
GE1/0/1 S 32768 1
GE1/0/2 S 32768 1
```
Antikor v2 LACP ayarları içinAntikor v2 LACP [Yapılandırması](http://kitaplik.epati.com.tr/yapilandirma-ornekleri/antikor-v2-yeni-nesil-guvenlik-duvari/switch/Antikor-v2-lacp-olarak-ayarlama/) dokümanını takip ediniz.

#### **Sorun Giderme**

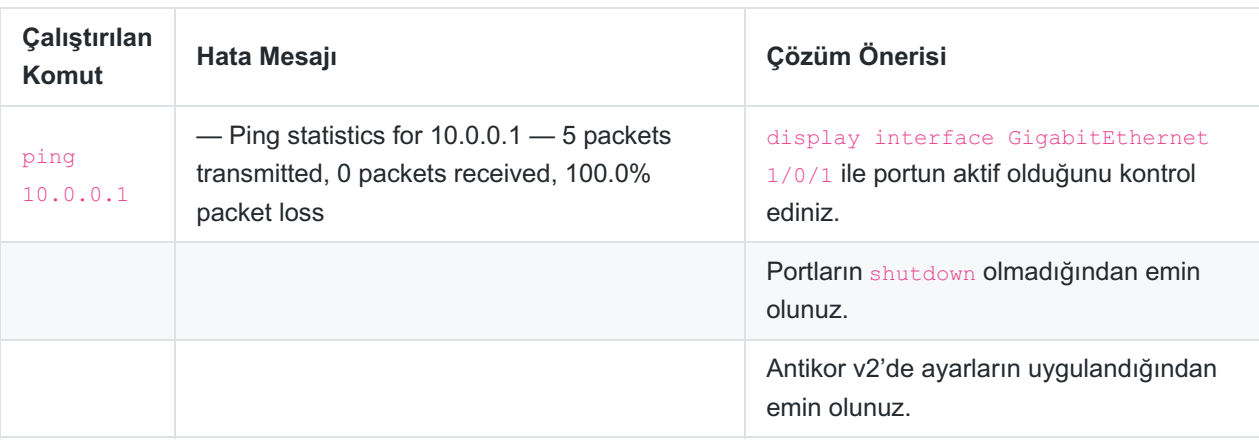

ePati Siber Güvenlik Teknolojileri A.Ş. Mersin Üniversitesi Çiftlikköy Kampüsü Teknopark İdari Binası Kat: 4 No: 411 Posta Kodu: 33343 Yenisehir / MERSİN

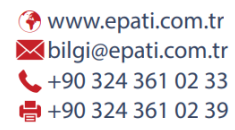

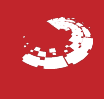